ФЕДЕРАЛЬНОЕ ГОСУДАРСТВЕННОЕ БЮДЖЕТНОЕ ОБРАЗОВАТЕЛЬНОЕ УЧРЕЖДЕНИЕ ВЫСШЕГО ОБРАЗОВАНИЯ «КАМЧАТСКИЙ ГОСУДАРСТВЕННЫЙ ТЕХНИЧЕСКИЙ УНИВЕРСИТЕТ» (ФГБОУ ВО «КамчатГТУ»)

> Факультет информационных технологий Кафедра «Информационные системы»

> > УТВЕРЖДАЮ Декан факультета ИТ  $\frac{1}{\sqrt{M}}$ роке И.А. Рычка

«17» марта 2021 г.

## **РАБОЧАЯ ПРОГРАММА ДИСЦИПЛИНЫ**

**«Введение в технологию отрасли»**

направление подготовки 09.03.03 Прикладная информатика (уровень бакалавриата)

направленность (профиль): «Прикладная информатика в экономике»

> Петропавловск-Камчатский, 2021

Рабочая программа дисциплины составлена на основании ФГОС ВО по направлению подготовки 09.03.03 «Прикладная информатика», профиль «Прикладная информатика в экономике», учебного плана ФГБОУ ВО «КамчатГТУ».

Составитель рабочей программы:

Старший преподаватель кафедры ИС

Maureles E.A. Малова

Рабочая программа рассмотрена на заседании кафедры «Информационные системы». «05» марта 2021 г., протокол № 7.

Заведующий кафедрой «Информационные системы», д.т.н., профессор

«05» марта 2021 г. Сандроного составят в собора в 11. Г. Проценко

(подпись) (Ф.И.О.)

# **1. ЦЕЛИ И ЗАДАЧИ УЧЕБНОЙ ДИСЦИПЛИНЫ**

**Целью** преподавания дисциплины «Введение в технологию отрасли» является формирование первоначальных знаний о сферах, объектах и особенностях профессиональной деятельности, организации процесса подготовки специалиста в области прикладной информатики в экономике.

Задачами изучения дисциплины являются:

− ознакомить студента с объектами и особенностями профессиональной деятельности;

− ознакомить с организацией процесса подготовки специалиста в области прикладной информатики в экономике.

В результате изучения программы курса студенты должны:

#### **Знать:**

- − эволюцию подходов к управлению программными проектами.
- − методологии процессов разработки ПО.
- − определения и концепции управления проектами.
- − нормативно-правовую базу обеспечения высшего образования России.
- − основные понятия дисциплины.

#### **Уметь:**

- − ставить цели;
- − определять способ достижения целей;
- − контролировать и управлять реализацией;
- − анализировать угрозы и противодействовать им;
- − создавать команду;

**Иметь представление** о методах обработки и анализа данных и типовых программных средствах, используемых для этих целей, и **навыками** оформления письменных работ с публичным представлением результатов.

# **Требования к результатам освоения основных образовательных программ подготовки специалиста**

Планируемые результаты обучения при изучении дисциплины, соотнесенные с планируемыми результатами освоения образовательной программы, представлены в таблице.

Таблица - Планируемые результаты обучения при изучении дисциплины, соотнесенные с планируемыми результатами освоения образовательной программы

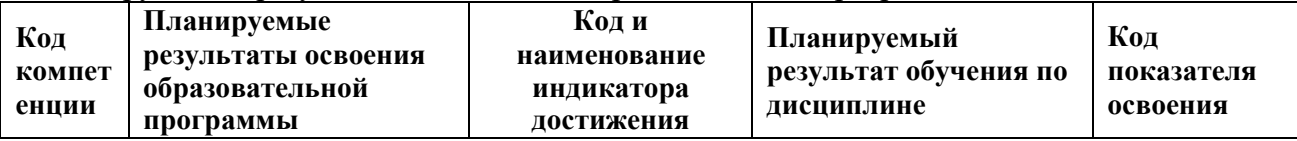

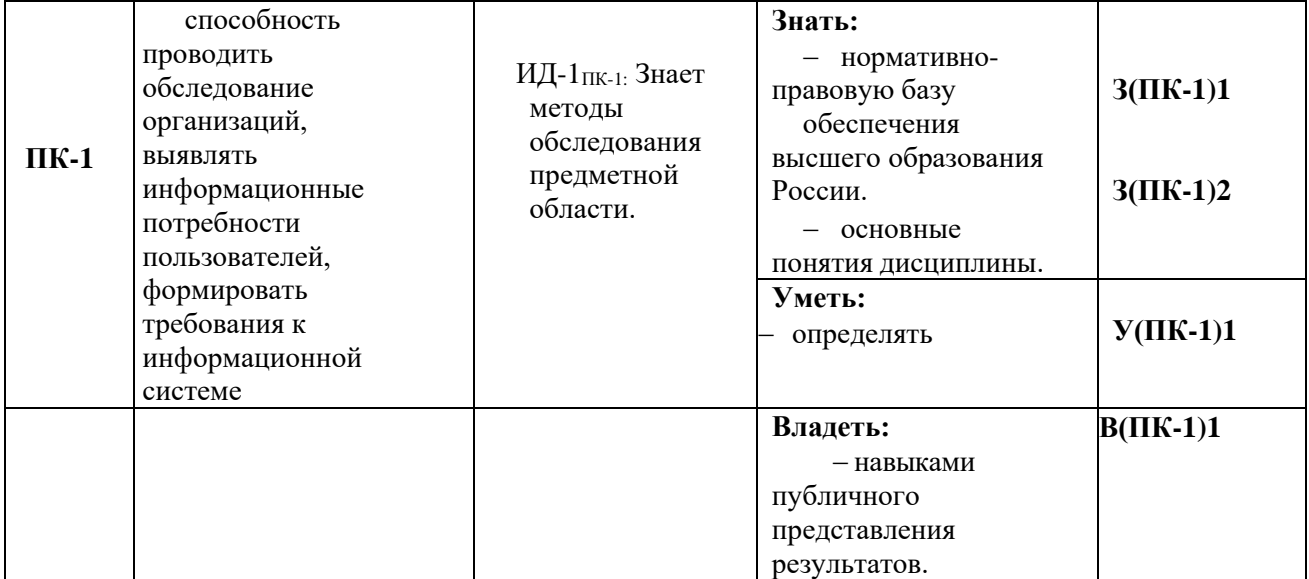

# **2. МЕСТО ДИСЦИПЛИНЫ В СТРУКТУРЕ ОБРАЗОВАТЕЛЬНОЙ ПРОГРАММЫ**

Курс «Введение в технологию отрасли» ориентирован на подготовку бакалавров по направлению 09.03.03 «Прикладная информатика». Курс входит часть формируемую участниками образовательных отношений в структуре основной профессиональной образовательной программе. Курс позволяет дать будущим бакалаврам теоретические знания и сформировать у них практические навыки в профессиональной деятельности, на основе информационной и библиографической культуры с применением информационнокоммуникационных технологий; в процессах внедрения профессионально-ориентированных ИС.

#### *2.1. Связь с предшествующими и дисциплинами*

Для успешного освоения курса необходимы знания курса «Информатика» в объеме средней общеобразовательной школы.

#### *2.2. Связь с последующими дисциплинами*

Материал, изученный студентами в курсе «Введение в технологию отрасли», является базой для курсов «Проектный практикум», «Проектирование информационных систем». Также знания и умения, полученные в ходе изучения курса «Введение в технологию отрасли», могут быть использованы при подготовке студентами курсовых и дипломных работ и проектов.

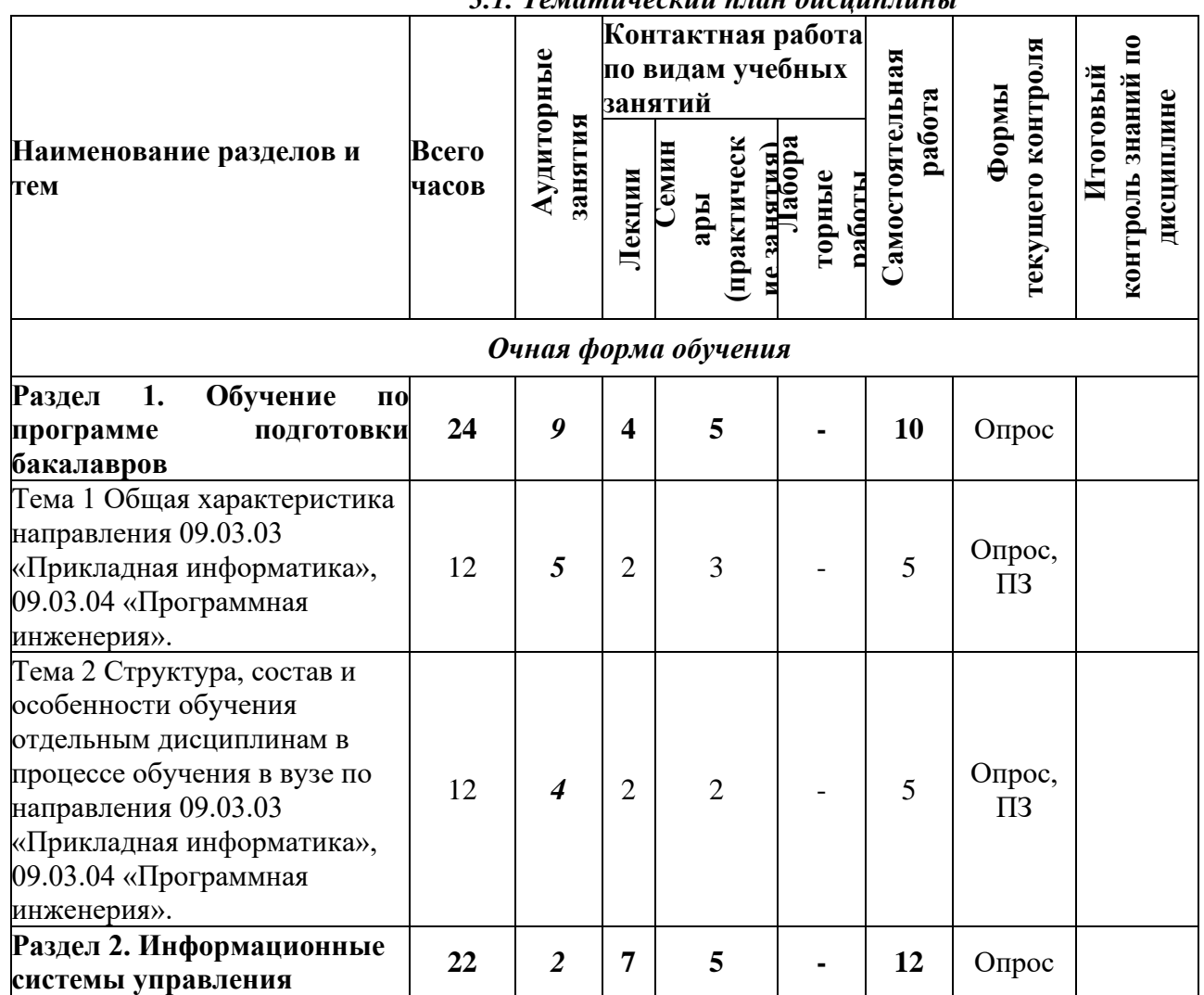

# **3. СОДЕРЖАНИЕ ДИСЦИПЛИНЫ**

*3.1. Тематический план дисциплины*

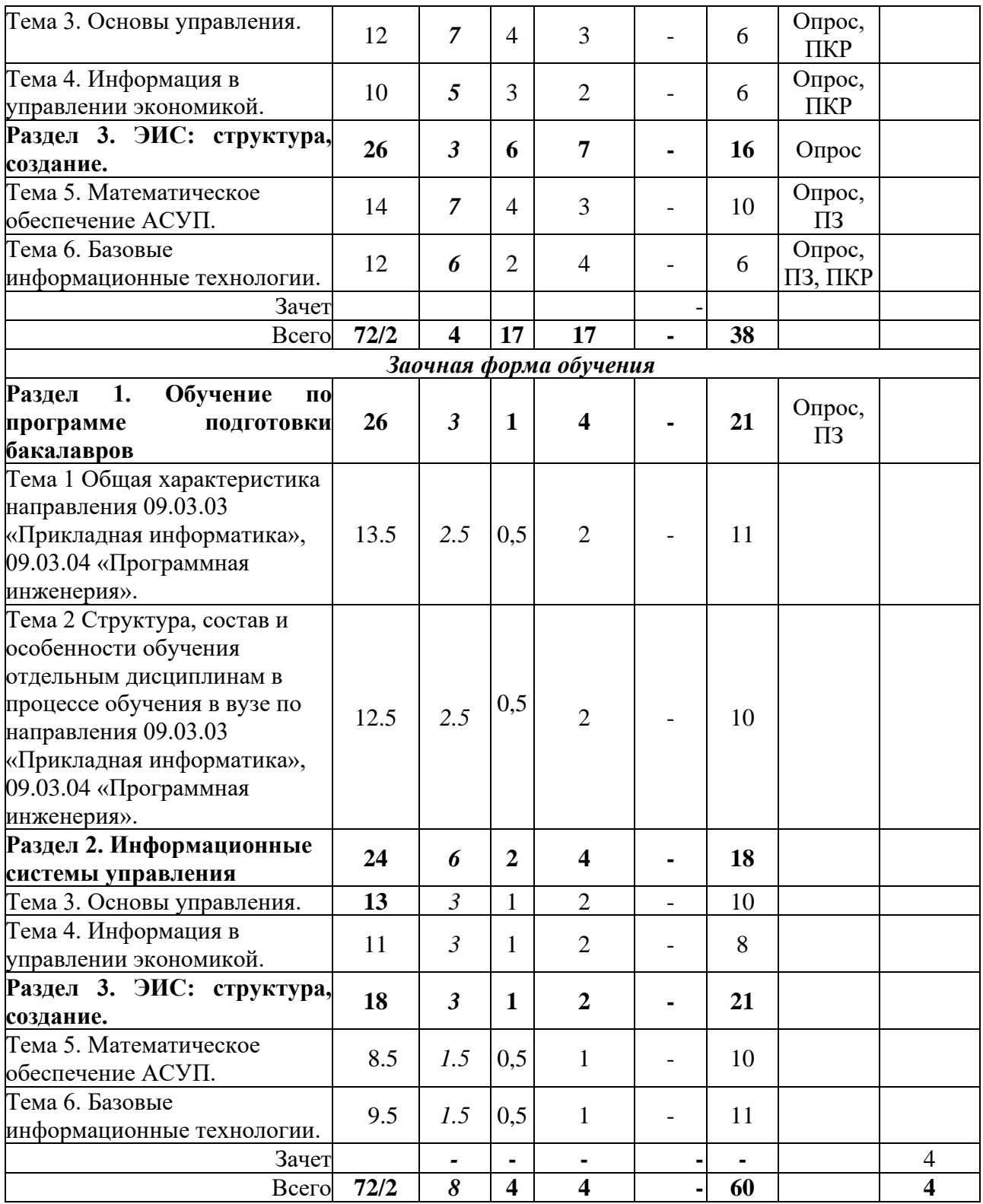

\*ПЗ – практическое задание, ПКР – письменная контрольная работа

#### *3.2. Описание содержания дисциплины*

**Лекция 1** Общая характеристика направления 09.03.03 «Прикладная информатика», 09.03.04 «Программная инженерия».

Рассматриваемые вопросы:

- − объекты профессиональной деятельности
- − виды профессиональной деятельности.
- − задачи профессиональной деятельности выпускника
- − квалификационные требования.
- − требования к уровню подготовки абитуриента.

**Лекция 2.** Структура, состав и особенности обучения отдельным дисциплинам в процессе обучения в вузе по направления 09.03.03 «Прикладная информатика», 09.03.04 «Программная инженерия».

Рассматриваемые вопросы:

− предметы Федерального компонента: наименования и основные особенности их освоения в условиях вуза, включая вопросы технического и методологического обеспечения.

− предметы национально-регионального (вузовского) компонента: наименования и основные особенности их освоения в условиях вуза, включая вопросы технического и методологического обеспечения.

− предметы по выбору студента, устанавливаемые вузом: наименования и основные особенности их освоения в условиях вуза, включая вопросы технического и методологического обеспечения,

− дисциплины области применения и специальные дисциплины.

#### **Лекция 3.** Основы управления.

Рассматриваемые вопросы:

- − сущность автоматизации управления в сложных системах.
- − системы и закономерности их функционирования и развития.
- − управление в системах.

− структура систем управления сложных объектов, основные задачи управления сложными системами.

- − пути совершенствования систем управления.
- − цель автоматизации управления.
- − основные направления автоматизации управления.
- − кибернетика наука об управлении.
- − производство как социально-экономическая и кибернетическая система

− основные принципы и методы управления; основные принципы автоматизации управления.

− основные обеспечивающие подсистемы АСУ.

**Лекция 4**. Информация в управлении экономикой.

Рассматриваемые вопросы:

- − Информатика основа инфраструктуры и информатизации общества.
- − особенности информации, используемой в управлении.

− роль и место информационных систем (ИС) в управлении экономическими объектами.

− автоматизированные информационные технологии (АИТ), их развитие и классификация.

Практические работы по курсу «Введение в технологию отрасли» включают занятия в аудитории по закреплению знаний по выделенным темам в соответствии с программой курса. Занятия проводятся в форме семинара. Темы семинарских занятий (практических работ) заведомо сообщаются студентам.

**Практическая работа 1** ФГОС направления подготовки 09.03.03 - Прикладная информатика

**Письменная контрольная работа** по теме «Основы управления**».**

**Практическая работа 2.** Правила оформления демонстрационных материалов для сопровождения докладов, выступлений на семинарах и конференциях.

**Практическая работа 3.** Реферативная работа с базами знаний. Использование различных литературных материалов, библиотечных ресурсов и Интернета как источников информации:

− Литературные источники по ИТ в библиотеке ФГБОУ ВО «КамчатГТУ». ЭБС.

- − Литература и периодические издания по ИТ. Профильные сайты.
- − Словарь основных терминов в сфере ИТ.

**Письменная контрольная работа** по теме «Информация в управлении экономикой».

#### **СРС:**

Проработка вопросов для самостоятельного изучения:

− Информатика – основа инфраструктуры и информатизации общества;

− Кибернетика – наука об управлении; производство как социально-экономическая и кибернетическая система

− Область деятельности выпускника по специальности «Прикладная информатика (в экономике)

- − Объекты профессиональной деятельности.
- − Профессиональные стандарты в сфере IT.
- − Профессиональные и образовательные компетенции.
- − Цели и задачи профессиональной деятельности .
- − Понятие профессионально-ориентированной информационной системы.

Дополнительная проработка лекционных материалов по записям прочитанных лекций и представленного раздаточного материала по тематике курса.

Формирование неясных вопросов для их рассмотрения во время лекционных и практических занятий с помощью преподавателя.

**Лекция 5.** Математическое обеспечение АСУП.

Рассматриваемые вопросы:

− основные понятия экономико-математических моделей, классификация экономикоматематических моделей.

- − особенности производства как объектов моделирования.
- − математические модели оптимальных решений (понятия).

**Лекция 6.** Создание автоматизированных информационных систем и технологий. Рассматриваемые вопросы:

- − основные стадии и этапы создания автоматизированных информационных систем.
- − структура и содержание информационного обеспечения ЭИС.
- − документация и технология ее формирования.
- − технология применения электронного документооборота.
- − состав и организация внутримашинного информационного обеспечения.
- − информационные базы и их особенности.
- − базы знаний.
- − понятие, цели и задачи технологического обеспечения ЭИС.

**Лекция 7.** Базовые информационные технологии.

Рассматриваемые вопросы:

- − технология обработки текстовой информации (общие понятия).
- − технология обработки табличной информации (общие понятия).

− основные понятия и способы использования интегрированных пакетов для офиса и их приложений.

- − системы управления [базами данных \(](http://www.pandia.ru/text/category/bazi_dannih/)основные понятия).
- − основные понятия о защите информации в ЭИС.

**Практическая работа 4 «**Экономические ИС как объект профессиональной деятельности»

Обработка данных в информационных системах. Инструментальные средства ИС. Создание офисных приложений в среде Word, Excel с использованием языка программирования VBA.

**Практическая работа 5** Этапы становления и развития технологий создания экономических информационных систем»

Основные понятия, концепции и функции ИТ-технологий в структуре ЭИС. Автоматизация офисных приложений с использованием языка программирования VBA.

#### **Практическая работа 6** Составление расписаний выполнения работ в Microsoft Project

**Письменная контрольная работа по теме** «Создание автоматизированных информационных систем и технологий».

## **СРС:**

Проработка вопросов для самостоятельного изучения:

− Место и роль экономической информационной системы в деятельности предприятий и организаций.

− Содержание и особенности процессов внедрения и эксплуатации экономических информационных систем.

- − Разработка офисных приложений в среде VBA.
- − Объектная модель Excel.
- − Создание макросов Excel в среде VBA.
- − Основные операторы VBA.

− Организация учебного процесса в ФГБОУ ВО «КамчатГТУ» по направлению «Прикладная информатика в экономике».

Дополнительная проработка лекционных материалов по записям прочитанных лекций и представленного раздаточного материала по тематике курса.

Формирование неясных вопросов для их рассмотрения во время лекционных и практических занятий с помощью преподавателя.

## *3.3. Учебно-методическое обеспечение для самостоятельной работы обучающихся*

В целом внеаудиторная самостоятельная работа обучающегося при изучении курса включает в себя следующие виды работ:

− проработка (изучение) материалов лекций;

− чтение и проработка рекомендованной основной и дополнительной литературы;

− подготовка к лабораторным, практическим занятиям; − поиск и проработка материалов из Интернет-ресурсов, периодической печати;

− выполнение домашних заданий в форме творческих (проблемно-поисковых, групповых) заданий, докладов;

− подготовка презентаций для иллюстрации докладов;

− подготовка к текущему и итоговому (промежуточная аттестация) контролю знаний по дисциплине.

## **4. ФОНД ОЦЕНОЧНЫХ СРЕДСТВ**

Фонд оценочных средств для проведения промежуточной аттестации обучающихся по дисциплине «Введение в технологию отрасли» представлен в приложении к рабочей программе дисциплины и включает в себя:

− перечень компетенций с указанием этапов их формирования в процессе освоения образовательной программы;

− описание показателей и критериев оценивания компетенций на различных этапах их формирования, описание шкал оценивания;

− типовые контрольные задания или материалы, необходимые для оценки знаний, умений, навыков и (или) опыта деятельности, характеризующих этапы формирования компетенций;

− методические материалы, определяющие процедуры оценивания знаний, умений, навыков и (или) опыта деятельности, характеризующих этапы формирования компетенций.

Вопросы для проведения промежуточной аттестации по дисциплине (зачѐт):

1. Информатика – основа инфраструктуры и информатизации общества;

**2.** Кибернетика – наука об управлении; производство как социально-экономическая и кибернетическая система

3. Область деятельности выпускника по специальности «Прикладная информатика (в экономике)

4. Объекты профессиональной деятельности.

5. Профессиональные стандарты в сфере IT.

6. Профессиональные и образовательные компетенции.

7. Цели и задачи профессиональной деятельности .

8. Понятие профессионально-ориентированной информационной системы.

9. Место и роль экономической информационной системы в деятельности предприятий и организаций.

10. Содержание и особенности процессов внедрения и эксплуатации экономических информационных систем.

11. Разработка офисных приложений в среде VBA.

12. Объектная модель Excel.

13. Создание макросов Excel в среде VBA.

14. Основные операторы VBA.

Организация учебного процесса в ФГБОУ ВО «КамчатГТУ» по направлению «Программная инженерия».

# **5. РЕКОМЕНДУЕМАЯ ЛИТЕРАТУРА**

## *5.1. Основная литература*

1. Советов Б.Я., Цехановский В.В. Информационные технологии: учебник для вузов, - 7-е изд., перераб. и доп. -М.: Юрайт, 2020. -350 с.

#### *5.2. Дополнительная литература*

1. Гаврилов, М. В. Информатика и информационные технологии [Текст]: учебник для прикладного бакалавриата; доп. УМО / М. В. Гаврилов, В. А. Климов; СГЮА. -4-е изд., перераб. и доп. -М.: Юрайт, 2019. -382, [2] с. -(Бакалавр. Прикладной курс).

2. Информационные системы в экономике: учебник / ред.: Г.А. Титоренко .- 2-е изд., перераб. и доп. - М. : ЮНИТИ-ДАНА, 2012. [ЭБС РУКОНТ]

3. Проектирование экономических информационных систем: Учебник / Г.Н. Смирнова, А.А. Сорокин, Ю.Ф. Тельнов; Под ред. Ю.Ф. Тельнова. – М.: Финансы и статистика, 2001.

4. Проектирование информационных систем: Учебное пособие / В. И. Грекул; Г.Н. Денищенко, Н.Л. Коровкина. - М. : Интернет-Ун-т Информ. технологий, 2005

5. Романов В.П., Емельянов Н.З., Партыка Т.Л. Проектирование экономических информационных систем: методология и современные технологии: Учебное пособие / Романов В.П., Емельянов Н.З., Партыка Т.Л. – М.: Издательство «Экзамен», 2005.

6. Рыбина, Г.В. Основы построения интеллектуальных систем / Г.В. Рыбина.- учеб. Пособие.- М. : Издательство «Финансы и статистика», 2010 .[ЭБС РУКОНТ]

7. ГОСТ 2.105-95. Общие требования к текстовым документам.

8. ГОСТ 19.106-78, Единая система программной документации. Требования к программным документам, выполненным печатным способом.

9. ГОСТ 19.301-79 Единая система программной документации. Программа и методика испытаний.

# *5.3 Перечень ресурсов информационно-телекоммуникационной сети «Интернет»*

1. Российское образование. Федеральный портал: [Электронный ресурс]. - Режим доступа: [http://www.edu.ru](http://www.edu.ru/)

2. www.intuit.ru

3. Электронно-библиотечная система «eLibrary»: [Электронный ресурс]. - Режим доступа: [http://www.elibrary.ru](http://www.elibrary.ru/)

4. Электронно-библиотечная система «Буквоед»: [Электронный ресурс]. - Режим доступа:<http://91.189.237.198:8778/poisk2.aspx>

5. Научная электронная библиотека «Киберленинка», https://cyberleninka.ru/

#### *Методические указания*

Малова Е.А. Методические указания к выполнению практических работ по дисциплине «Введение в технологию отрасли» предназначены для студентов направления 09.03.03 «Прикладная информатика» очной и заочной формы обучения. – КамчатГТУ. 2019.

# **6. МЕТОДИЧЕСКИЕ УКАЗАНИЯ ДЛЯ ОБУЧАЮЩИХСЯ ПО ОСВОЕНИЮ ДИСЦИПЛИНЫ**

Методика преподавания данной дисциплины предполагает чтение лекций, проведение лабораторных занятий, групповых и индивидуальных консультаций по отдельным (наиболее сложным) специфическим проблемам дисциплины. Предусмотрена самостоятельная работа студентов, а также прохождение аттестационных испытаний промежуточной аттестации (зачет).

*Лекции* посвящаются рассмотрению наиболее важных концептуальных вопросов. В ходе лекций обучающимся следует подготовить конспекты лекций: кратко, схематично, последовательно фиксировать основные положения, выводы, формулировки, обобщения; помечать важные мысли, выделять ключевые слова, термины; проверять термины, понятия с помощью энциклопедий, словарей, справочников с выписыванием толкований в тетрадь; обозначить вопросы, термины, материал, который вызывает трудности, пометить и попытаться найти ответ в рекомендуемой литературе. Если самостоятельно не удается разобраться в материале, необходимо сформулировать вопрос и задать преподавателю на консультации или на практическом занятии.

*Целью проведения практических* занятий является закрепление знаний обучающихся, полученных ими в ходе изучения дисциплины на лекциях и самостоятельно. На них обсуждаются вопросы по теме, разбираются конкретные ситуации из профессиональной деятельности специалистов ИТ-сферы, обсуждаются доклады, дискуссионные вопросы, проводятся опросы, также предусмотрено выполнение практических заданий. Для подготовки к занятиям семинарского типа обучающиеся выполняют проработку рабочей программы, конспектирование источников; работу с конспектом лекций; подготовку ответов к контрольным вопросам, просмотр рекомендуемой литературы.

При изучении дисциплины используются интерактивные методы обучения, такие как:

1. Лекция:

− лекция-визуализация – подача материала осуществляется средствами технических средств обучения с кратким комментированием демонстрируемых визуальных материалов (презентаций).

2. Семинар:

− тематический семинар – этот вид семинара готовится и проводится с целью акцентирования внимания обучающихся на какой-либо актуальной теме или на наиболее важных и существенных ее аспектах. Перед началом семинара обучающимся дается задание

− выделить существенные стороны темы. Тематический семинар углубляет знания обучающихся, ориентирует их на активный поиск путей и способов решения затрагиваемой проблемы.

# **7.КУРСОВОЙ ПРОЕКТ (РАБОТА)**

В соответствии с учебным планом курсовое проектирование по дисциплине «Введение в технологию отрасли» не предусмотрено.

> 1 1

# **8 ПЕРЕЧЕНЬ ИНФОРМАЦИОННЫХ ТЕХНОЛОГИЙ, ИСПОЛЬЗУЕМЫХ ПРИ ОСУЩЕСТВЛЕНИИ ОБРАЗОВАТЕЛЬНОГО ПРОЦЕССА ПО ДИСЦИПЛИНЕ**

# **8.1 Перечень** *информационных технологий, используемых при осуществлении образовательного процесса*

− электронные образовательные ресурсы, представленные в п. 5 рабочей программы;

− использование слайд-презентаций;

− изучение нормативных документов в системах Гарант, Консультант, проработка документов;

− образовательный портал Moodle. Работа в электронной информационнообразовательной среде вуза;

− интерактивное общение с обучающимися и консультирование посредством электронной почты.

# **8.2 Перечень** *программного обеспечения, используемого при*

# *осуществлении образовательного процесса*

При освоении дисциплины используется лицензионное программное обеспечение:

- − пакет Microsoft Office;
- − текстовый редактор Microsoft Word;
- − электронные таблицы Microsoft Excel;
- − система управления проектами Microsoft Project;
- − презентационный редактор Microsoft Power Point.

#### **8.3 Перечень** *информационно-справочных систем*

- − справочно-правовая система Консультант-плюс<http://www.consultant.ru/online>
- справочно-правовая система Гарант<http://www.garant.ru/online>

#### **9. МАТЕРИАЛЬНО-ТЕХНИЧЕСКОЕ ОБЕСПЕЧЕНИЕ ДИСЦИПЛИНЫ**

Лекционный материал изучается в специализированной аудитории, оснащенной проектором с видеотерминала персонального компьютера на настенный экран.

Лабораторные (практические) работы выполняются в специализированной лаборатории, оснащенной современными персональными компьютерами и программным обеспечением в соответствии с тематикой «Информационные технологии».

Число рабочих мест в классах должно обеспечить индивидуальную работу студента на отдельном персональном компьютере.

В качестве материально-технического обеспечения дисциплины используются:

− для проведения занятий лекционного типа, практических занятий, групповых и индивидуальных консультаций, текущего контроля и промежуточной аттестации, учебные аудитория № 7-421, 7-401 с комплектом учебной мебели;

- − для самостоятельной работы обучающихся учебная аудитория № 7-520;
- − доска аудиторная;
- − мультимедийное оборудование (ноутбук, проектор).